重量 滑鼠:111g 接收器:1.6g 解析度 1000 ~4200DPI 額定功率 滑鼠:2.4GHz 模式:5V/500mA<br>藍牙 5.0 模式:5V/500mA<br>接收器:5V/100mA 硬體版本 滑鼠:GFSK / 藍牙:VA<br>接收器:GFSK:VA 軟體版本 \*\*\*\*\*\*<del>\*\*</del><br>滑鼠:GFSK / 藍牙:V024 接收器:GFSK:V0163 系統需求 Windows® 10 作業系統及以上版本 作業溫度 0 ~ 40°C 儲存溫度  $-40 \sim 60^{\circ}$ C **CE RED RF** 輸出表 **(Directive 2014/53/EU)** 頻帶<br>滑鼠:2.4GHz 模式:2403~2480MHz<br>藍牙模式:2402~2480MHz 接收器:2403~2480MHz **最大輸出功率 (EIRP)**<br>滑鼠:2.4GHz 模式:0dbm<br>藍牙模式:0 dbm 接收器:4dbm 連線至電腦 透過 2.4GHz: 1. 將電源開關推至 2.4GHz 模式。 2. 將 Nano USB 接收器連接到電腦上一個可用的 USB 連接 埠。 透過藍牙: -------。<br>--將電源開關推至藍牙模式。 2. 長按配對按鈕超過 3 秒鐘 ,直到指示燈閃爍白光。 3. 在 Windows 系統中,右鍵點選工具列中的藍牙圖示( 或 在控制台中雙點擊藍牙圖示 ),然後點選 **新增藍牙或其** 他裝置 **> ASUS MD300 >** 完成 。 4. 完成後指示燈將停止閃爍並亮起藍光,數秒後熄滅。在 滑鼠首次連線到電腦後,下次當您開啟藍牙模式時,滑 鼠將自動連線到您的電腦。 5. 您可以透過藍牙將 ProArt 滑鼠連線至最多三個裝置。 6. 建立連線後,您可以透過配對按鈕在三個裝置間切換。 注意 : 滑鼠支援藍牙 5.0 。 更新韌體 1. 使用隨附的 USB 線將您的 ProArt 滑鼠連接至電腦,然後 將無線接收器插入 USB 連接埠。 請至 http://www.asus.com/supp HelpDesk\_Download/ 下載並安裝 Armoury Crate 軟體。 請依照螢幕提示完成 ProArt 滑鼠及無線接收器的韌體更新 透過 **Armoury Crate** 個人化 **ProArt** 滑鼠 您可以透過 Armoury Crate 個人化多種功能,包括按鈕、側 滾輪、旋鈕(ASUS Dial)、DPI、輪詢頻率、低電量警示以 及其他更多功能。更多關於 ASUS Dial 的說明,請至以下網 頁參考教學影片: [https://www.youtube.com/watch?v=elsY](https://www.youtube.com/watch?v=elsY-cf09g4)[cf09g4](https://www.youtube.com/watch?v=elsY-cf09g4)。 低電量指示燈 當指示燈閃爍紅光時,請使用隨附的 Type-C ty | |當指示燈閃爍紅光時,請使用隨附的 Type-C 轉 Type A USB

線為您的 ProArt 滑鼠充電。您可以在 Armoury Crate 中個人 。<br>化指示燈,讓指示燈在您想要的電量百分比時閃爍。

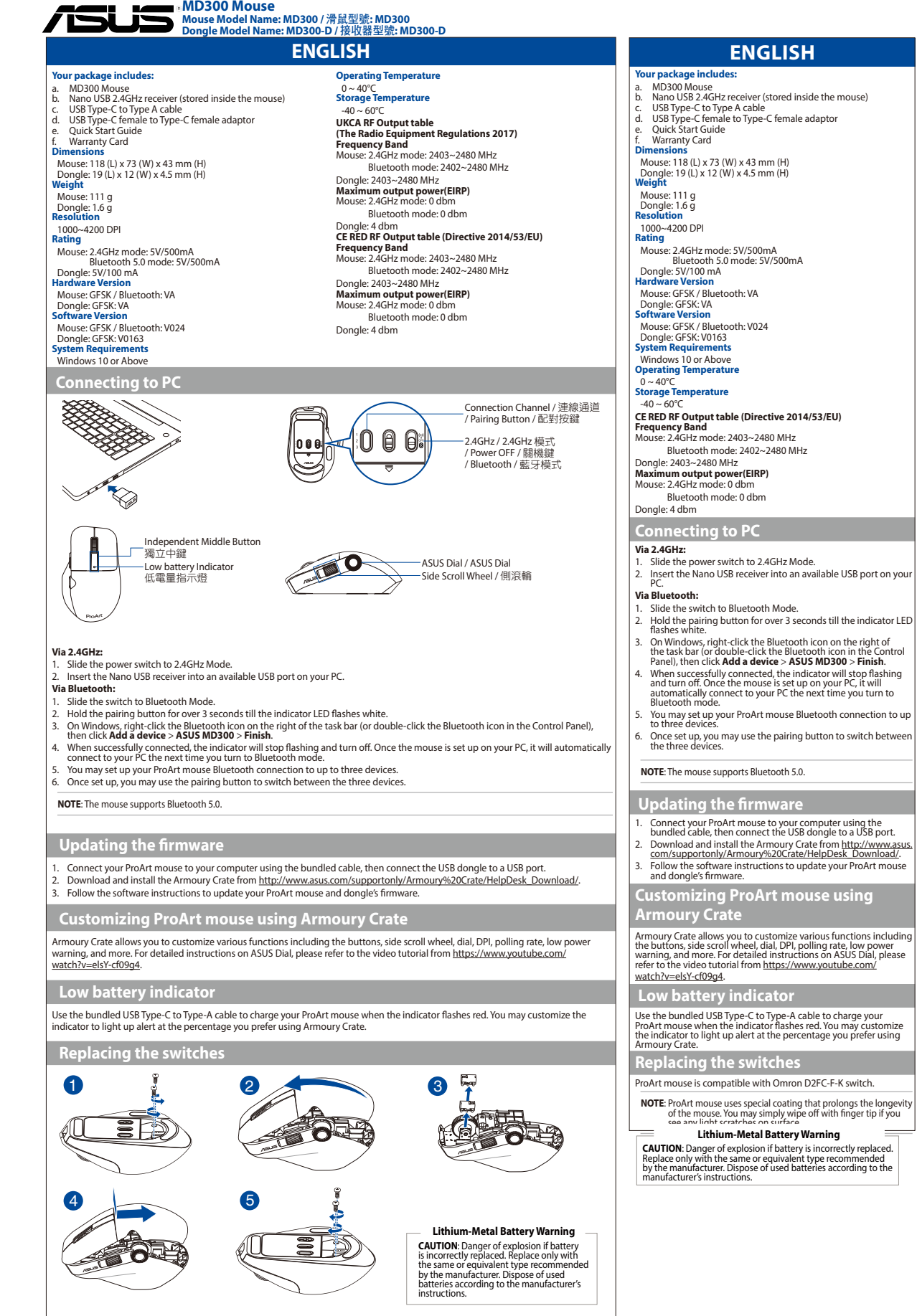

Art mouse is compatible with Omron D2FC-F-K switch.

**NOTE**: ProArt mouse uses special coating that prolongs the longevity of the mouse. You may simply wipe off with finger tip if you see any

light scratches on surface.

繁體中文

a. MD300 滑鼠<br>b. Nano USB 2.4GHz 接收器(收納於滑鼠內 )<br>c. USB Type-C 轉 Type A 線

尺寸<br> 滑鼠:118 (長) x 73 (寬) x 43mm (高)<br>接收器:19 (長) x 12 (寬) x 4.5mm (高)

包裝內容物:<br>a. MD300 過鼠

d. USB Type-C 母對母轉接頭 e. 快速使用指南

f. 保固卡

# 更換微動開關

ProArt 滑鼠可相容歐姆龍 D2FC-F-K 微動開關 。

注意 : ProArt 滑鼠採用特殊塗層以延長使用壽命。當您看見 表面有輕微刮痕時,請用指尖抹去即可。

# 鋰電池安全警告

警告: 電池如果更換不正確,會有爆炸的危險,請依<br>照製造商說明書使用相同或同款式電池,並請依照製造<br>商指示處理用過的電池。

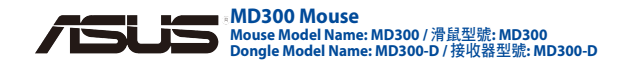

**Manufacturer ASUSTeK Computer Inc.** この装置は、情報処理装置等電波障害自主規制協議会 (VCCI) の基準 に基づくクラスB情報技術装置です。この装置は、家庭環境で使用する ことを目的としていますが、この装置がラジオやテレビジョン受信機に 近接して使用されると、受信障害を引き起こすことがあります。取り扱い 説明書に従って正しい取り扱いをしてください

Address: 1F., No. 15, Lide Rd., Beitou Dist., Taipei City 112, Taiwan

Tel: +886-2-2894-3447 **Authorised representative in Europe**

# **ASUS Computer GmbH**

# Web: www.asus.com Kullanilmasi planlanan ülkeler: 
AT BE

Address: HARKORT STR. 21-23, 40880 RATINGEN, GERMANY **Authorized representative in United Kingdom ASUSTeK (UK) LIMITED** Address: 1st Floor, Sackville House, 143-149 Fenchurch

CY | CZ | DK | EE | FI | FF DE GR | HU | IE | IT | LV LT LU MT NL PL PT

# Street, London, EC3M 6BL, England, United

Kingdom **ÜRETICI FIRMA BILGILERI** Tel: +886-2-2894-3447

合法通信, 指依電信管理法規定作業之無線電通信。 低功率射頻器<br>材須忍受合法通信或工業、科學及醫療用電波輻射性電機設備之 ASUSTeK Computer Inc. заявляє, що цей пристрій відповідає 干擾。」

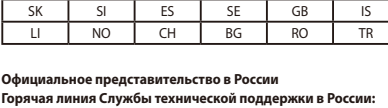

# Бесплатный федеральный номер для звонков по России: 8-800-100-2787

Номер для пользователей в Москве: +7(495)231-1999 Время работы: Пн-Пт, 09:00 - 21:00 (по московскому времени)

**Официальные сайты ASUS в России:** www.asus.ru

www.asus.com/ru/support

# **Notices CE Mark Warning**

This is a Class B product, in a domestic environment, this product may cause radio interference, in which case the user may be required to take adequate measures.

# NCC低功率射頻器材警語:

均不得擅自變更頻率、加大功率或變更原設計之特性及功能。低功 disponible el texto completo de la declaración de conformidad para However, there is no guarantee that interference will not occur in a 率射頻器材之使用不得影響飛航安全及干擾合法通信 ; 經發現有 la UE. 干擾場象時,應立即停用,並改善主無干擾時方得繼續使用。 前述 **Українська Спрощена декларація про відповідність**<br>▲ 沙溪丝 坐竺雲丝燃霜光坦《华堂》色色彩色色,

# **ASUS Recycling/Takeback Services**

ASUSTeK Computer Inc. hereby declares that this device is in compliance with the essential requirements and other relevant provisions of Directive 2014/53/EU. Full text of EU declaration of conformity is available at https://www.asus.com/support/.

ASUS recycling and takeback programs come from our commitment to the highest standards for protecting our environment. We believe in providing solutions for you to be able to responsibly recycle our products, batteries, other components, as well as the packaging

materials. Please go to http://csr.asus.com/english/Takeback.htm for the detailed recycling information in different regions.

- **CAUTION!** DO NOT throw this product in municipal waste. This product has been designed to enable proper reuse of parts
- and recycling. The symbol of the crossed out wheeled bin indicates that the product (electrical, electronic equipment
- and mercury-containing button cell battery) should not be placed in municipal waste. Check local regulations for disposal **India E-waste (Management) Rules 2016**
- of electronic products .

**Čeština Zjednodušené prohlášení o shodě EU** Společnost ASUSTeK Computer Inc. tímto prohlašuje, že toto zařízení splňuje základní požadavky a další příslušná ustanovení směrnice 2014/53/ EU. Plné znění prohlášení o shodě EU je k dispozici na adrese https://www.asus.com/support.

# **Care during use**

- Disposal of a battery into fire or a hot oven, or mechanically crushing or cutting of a battery can result in an explosion; • Leaving a battery in an extremely high temperature surrounding environment can result in an explosion or the leakage of flammable liquid or gas;
- A battery subjected to extremely low air pressure may result in ASUS products sold in Vietnam, on or after September 23, 2011, meet an exposion or the leakage of flammable liquid or gas.

**English Simplified UKCA Declaration of Conformity**  ASUSTeK Computer Inc. hereby declares that this device is in compliance with the essential requirements and other relevant provisions of The Radio Equipment Regulations 2017 (S.I. 2017/1206). Full text of UKCA declaration of conformity is available at https://

Prin prezenta, ASUSTeK Computer Inc. declară că acest dispozitiv e în conformitate cu reglementările esențiale și cu celelalte prevederi relevante ale Directivei 2014/53/UE. Textul complet al declarației de conformitate UE este disponibil la adresa https://www.asus.com/ support/.

www.asus.com/support/.

### **English Simplified EU Declaration of Conformity**

**Français Déclaration simplifiée de conformité de l'UE** ASUSTeK Computer Inc. déclare par la présente que cet appareil est conforme aux critères essentiels et autres clauses pertinentes de la directive 2014/53/EU. La déclaration de conformité de l'UE peut être téléchargée à partir du site internet suivant : https://www.asus.com/ support/.

**Nederlands Vereenvoudigde EU-conformiteitsverklaring<br>ASUSTeK Computer Inc. verklaart hierbij dat dit apparaat voldoet aan<br>de essentiële vereisten en andere relevante bepalingen van Richtlijn<br>2014/53/EU. De volledige tekst** beschikbaar op https://www.asus.com/support/.

ASUSTeK Computer Inc., bu aygıtın 2014/53/EU Yönergesinin temel gereksinimlerine ve diğer ilgili hükümlerine uygun old-<br>uğunu bildirir. AB uygunluk bildiriminin tam metni şu adreste<br>bulunabilir: <u>https:// www.asus.com/support/</u>.

「取得審驗證明之低功率射頻器材, 非經核准, 公司、 商號或使用者 cumple los requisitos básicos y otras disposiciones pertinentes de la directiva 2014/53/EU. En https://www.asus.com/support/ está **UE** Por la presente, ASUSTeK Computer Inc. declara que este dispositivo

# **Deutsch Vereinfachte EU-Konformitätserklärung** ASUSTeK Computer INC hereby declares that this device is in compliance with the essential requirements and other relevant provisions of Directive 2014/53/EU Der gesamte Text der EU-Konformitätserklärung ist verfügbar unter: https://www.asus.com/

support/.

**Italiano Dichiarazione di conformità UE semplificata** ASUSTeK Computer Inc. con la presente dichiara che questo dispositivo è conforme ai requisiti essenziali e alle altre disposizioni pertinenti con la direttiva 2014/53/EU. Il testo completo della dichiarazione di conformità UE è disponibile all'indirizzo: https:// www.asus.com/support/.

This equipment has been tested and found to comply with the limits Cihaz kapagını açmayınız, vidalarını sökmeyiniz. Cihaz söküldügünde veya for a Class B digital device, pursuant to Part 15 of the FCC Rules. These garanti etiketinin zarar görmesi durumunda cihaz garanti kapsamı dısına limits are designed to provide reasonable protection against harmful Sikmis sayılacaktır.<br>İnterference in a residential installation interference in a residential installation.

**Magyar Egyszerűsített EU megfelelőségi nyilatkozat** Az ASUSTeK Computer Inc. ezennel kijelenti, hogy ez az eszköz megfelel az 2014/53/EU sz. irányelv alapvető követelményeinek és egyéb vonatkozó rendelkezéseinek. Az EU megfelelőségi nyil teljes szövegét a következő weboldalon tekintheti meg: https:// www.asus.com/support/.

**Polski Uproszczona deklaracja zgodności UE** Firma ASUSTeK Computer Inc. niniejszym oświadcza, że urządzenie to jest zgodne z zasadniczymi wymogami i innymi właściwymi postanowieniami dyrektywy 2014/53/EU. Pełny tekst deklaracji zgodności UE jest dostępny pod adresem https://www.asus.com/ support/.

# **Português Declaração de Conformidade Simplificada da UE**

A ASUSTeK Computer Inc. declara que este dispositivo está em conformidade com os requisitos essenciais e outras disposições relevantes da Diretiva 2014/53/UE. O texto integral da declaração de conformidade da UE está disponível em https://www.asus.com/ support/.

### **Romană Declarație de conformitate UE, versiune simplificată**

**европейской директиве** ASUSTeK Computer Inc. заявляет, что устройство соответствует

основным требованиям и другим соответствующим условиям директивы 2014/53/EU. Полный текст декларации соответствия ЕС доступен на https://www.asus.com/support/.

islemi söz konusu degildir. Cihazınızın arızalanması durumunda cihazınızı yetkili servise tamir için eslim ediniz. Perivodik bakım gerekmemektedir.

 $\tilde{\phantom{\phi}}$ ihazınızı herhangi bir nedenle tasımak veya kargo ile bir yere gönderme gerekirse, orijinal ambalajı içerisinde ve aynen geldigi sekilde paketlenmis larak göndermeniz gerekmektedir. Lütfen bu amaçla orijinal ambalajını

основним вимогам та іншим відповідним вимогам Директиви 2014 / 53 / EU. Повний текст декларації відповідності нормам доступний на https://www.asus.com/support/.

> En yeni sürücüler, hızlı baslatma kılavuzu ile ilgili bilgi için; www.asus.com. mlı hizmet için, www.asus.com adresinden kaydolun.

ılarda kapatılmalıdır. Kapatılmaması halinde

### Ver. 180620 **Telif Hakkı**

# **Türkçe Basitleştirilmiş AB Uyumluluk Bildirimi**

**ASUSTeK Computer Inc.** Address: 1F., No. 15, Lide Rd., Beitou Dist., Taipei City 112, Taiwan dışında ek bağlantı kabloları kullanmak.

This product complies with the "India E-Waste (Management) Rules, 2016" and prohibits use of lead, mercury, hexavalent chromium, polybrominated biphenyls(PBBs) and polybrominated diphenyl ethers (PRDEs) in concentrations exceeding 0.1 % by weight in homogenous materials and 0.01 % by weight in homogenous materials for cadmium, except for the exemptions listed in Schedule II of the Rule.

the products send in Termini, The requirements of the Vietnam Circular 30/2011/TT-BCT.

**Espanol Declaración de conformidad simplificada para la**  This equipment generates, uses and can radiate radio frequency energy and, if not installed and used in accordance he instructions, may cause harmful interference to radio communications.

# particular installation

Các sản phẩm ASUS bán tại Việt Nam, vào ngày 23 tháng 9 năm2011 trở về sau, đều phải đáp ứng các yêu cầu của Thông tư 30/2011/TT-BCT của Việt Nam.

### **Korea Communications Commission Statement**

이 기기는 가정용(B급) 전자파적합기기로서 주로 가정에서 이 가기는 기능하면서 보기도 기대하여 가능한 가능한다.<br>사용하는 것을 목적으로 하며, 모든 지역에서 사용할 수 있 습니다.

"해당 무선설비기기는 운용 중 전파혼신 가능성이 있으므로 인명안전과 관련된 서비스는 할 수 없습니다." 電波障害自主規制について

- Pilleri çocukların ulaşamayacağı bir yerde tutun.<br>• Pilleri ısıtmayın, açmayın, delmeyin, parçalamayın veya ateşe atmayın.<br>• Yeni ve eski pilleri veya değişik türdeki pilleri (örneğin, karbon-çinko
- ve alkalin pilleri) bir arada kullanmayın. Metal nesnelerin aygıttaki pil kutuplarına dokunmasına izin vermeyin;
- 
- 

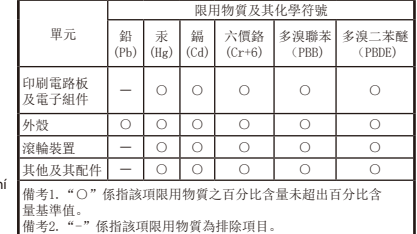

「產品之限用物質含有情況」之相關資訊,請參考下表:

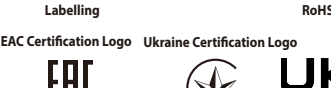

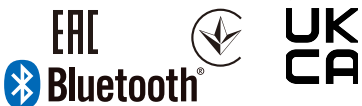

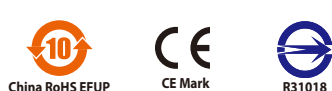

Dikkat Yanlıs türde bir pil takılırsa patlama riski vardır. Yalnızca dogru boyut ve türde (alkalin, çinko-karbon veya çinko-klorür) pil kullanı

# **Regional notice for Singapore**

If this equipment does not cause harmful interference to radio or television reception, which can be determined by turning the equipment off and on, the user is encouraged to try to correct the interference by one or more of the following measures:

- Reorient or relocate the receiving antenna.
- Increase the separation between the equipment and receiver.
- Connect the equipment into an outlet on a circuit different from that to which the receiver is connected.

# **Federal Communications Commission Interference Statement UYARI**

• Consult the dealer or an experienced radio/TV technician for help.

**CAUTION!** Any changes or modifications not expressly approved by the grantee of this device could void the user's authority to operate the equipment.

# **RF exposure warning**

**Responsible Party: Asus Computer International Address: 48720 Kato Rd, Fremont , CA 94538 .**

# **Phone/Fax No: (510)739 -3777/(510)608 -4555 hereby declares that the product Product Name : MD 300 Mouse, ProArt Mouse**

**Model Number : MD 300 (Mouse), MD300-D (Dongle)**

Cihazlarımız insan ve çevre saglıgına zararlı herhangi bir madde<br>içermemektedir. Çalısmaları sırasında etkili oldukları alan içerisinde insan ve<br>canlılara zarar vermemektedir. Cihazlar CE isaretine sahiptir.

**compliance statement :**

**This ASUS product complies with IMDA** Complies with IMDA Standards. of using this product in EU. DB103778

This device complies with part 15 of the FCC Rules. Operation is subject to the following two conditions: (1) This device may not cause harmful interference, and (2) this device must accept any interference received, including interference that may cause undesired operation.

Servis için yetkili personele basvurunuz. Servis sırasında cihaz elektrik baglantısı kesilmelidir.

**TÜKETICININ SEÇIMLIK HAKLARI** Malın ayıplı oldugunun anlasılması durumunda, 6502 sayılı Tüketicinin

Korunması Hakkında Kanunun 11.nci maddesinde yer alan

a. Sözlesmeden dönme, b. Satıs bedelinden indirim isteme,

The equipment complies with FCC RF exposure limits set forth for an uncontrolled environment. The equipment must not be co-located or operating in conjunction with any other antenna or transmitter. **Bakım ve Onarım Bilgisi**

# **FCC COMPLIANCE INFORMATION** Per FCC Part 2 Section 2.1077 **FC**

c. Ücretsiz onarılmasını isteme, d. Satılanın ayıpsız bir misli ile degistirilmesini isteme, haklarından birini

kullanabilir. Tüketicinin bu haklardan ücretsiz onarım hakkını seçmesi durumunda satıcı; isçilik masrafı, degistirilen parça bedeli ya da baska herhangi bir ad altında hiçbir ücret talep etmeksizin malın onarımını yapmak veya yaptırmakla yükümlüdür. Tüketici ücretsiz onarım hakkını üretici veya ithalatçıya karsı

sorumludur.

- Garanti süresi içinde tekrar arızalanması,

- Tamiri için gereken azami sürenin asılması Tamirinin mümkün olmadıgının, yetkili servis istasyonu, satıcı, üreti veya ithalatçı tarafından bir raporla belirlenmesi durumlarında; tüketici malın bedel iadesini, ayıp oranında bedel indirimini veya imkan varsa malın ayıpsız misli ile degistirilmesini satıcıdan talep edebilir. Satıcı, tüketicinin talebini reddedemez. Bu talebin yerine getirilmemesi durumunda satıcı, üretici ve ithalatçı müteselsilen

sorumludur.

Tüketici, garantiden dogan haklarının kullanılması ile ilgili olarak çıkabilecek uyusmazlıklarda yerlesim yerinin bulundugu veya tüketici isleminin yapıldıgı yerdeki Tüketici Hakem Heyetine veya Mahkemesine Basvurabilir.

**Tasıma ve Nakliye Bilgisi**

saklayınız.

**Insan ve Çevre Saglıgı ile Ilgili Bilgi**

### **Sorun Giderme**

©ASUSTeK Computer Inc izni olmadan bu hızlı baslangıç kılavuzunun herhangi bir bölümünü çoğaltmak yasaktır.

# **MALIN ENERJI TÜKETIMI BAKIMINDAN VERIMLI KULLANIMINA ILISKIN**

**BILGILER :**

"Stand-by" konumunda enerji tüketmeye devam ederler. Bu enerji aletin kendi enerjisinin yaklasık % 5'i kadardır.

**Bogulma Tehlikesi**

Bu aygıt, 3 yas altı çocuklarda boğulma tehlikesine neden olabilecek küçük **ITHALATCI FIRMA BILGILERI** parçalar içerebilir. Küçük parçaları çocuklardan uzak tutun

**Kullanım Hatalarına Iliskin Uyarılar**

• Ürünün kılavuzda belirtilen şekilde kullanılmamasından kaynaklanan

yapması. • Ürün kutusu içinde üretici firma tarafından verilen bağlantı kabloları

• Kullanıcı ya da yetkili olmayan servisler tarafından yapılan müdahaleler veya parça eklenip çıkartılması. • Ürünlere dışarıdan yapılan fiziksel darbeler ve kırılma gibi hasarlar. • Ürünün seri numarasının tahrip edilmesi ya da sökülmesi. • Ürünün üzerine herhangi bir sıvı dökülmesi ya da ürün su ve neme maruz bırakılması.

# **Saglık Uyarısı**

da kullanabilir. Satıcı, üretici ve ithalatçı tüketicinin bu hakkını kullanmasından müteselsilen **Tüm Aygıtlar**

amadan:<br>eticinin, ücretsiz onarım hakkını kullanması halinde malın;

Oyun kumandaları, klavyeler, fareler veya diger elektronik giris aygıtlarının kullanımı ciddi yaralanmalara ya da rahatsızlıklara neden olabilir. Bilgisayar kullanırken, diger birçok seyi yaparken oldugu gibi, ellerinizde, kollarınız omuzlarınızda, boynunuzda veya vücudunuzun diger bölümlerinde ara<br>sıra rahatsızlık hissedebilirsiniz. Bununla birlikte, kalıcı veya tekrarlayan<br>rahatsızlık, acı, zonklama, agrı, karıncalanma, uyusma, yanma veya tutulma<br>gib çalısmadıgınız zamanlarda görülse bile). Buna benzer belirtiler, sinirlerde,<br>kaslarda, tendonlarda veya vücudun diger bölgel- erinde agrılı ve kimi kaslarda, tendonlarda veya vücudun diger bölgel- erinde agnlı ve kimi<br>zaman bunların kalıcı olarak isley görmesini engelleyen yaralanmaların<br>veya rahatsızlıkların göstergesi olabilir. Kas ve iskelet sistemini etkileyen<br>bu fi kir birliği içindedirler: genel sağlık durumu, stres ve kişinin bununla nasıl başa çıktığı, tıbbi ve fiziksel durumlar ve kişinin çalısırken veya baska bir sey yaparken (klavye veya fare kullanımı dahil) vücudunu nasıl konumlandırdıgı ve kullandıgı. Kisinin bir etkinligi gerçeklestirmesi için gereken süre de bir

Tüketicinin cihazla ilgili olarak yapabilecegi herhangi bir bakım veya onarım **Pille Çalısan Aygıtlar**

faktör olabilir. Yaralanma riskini azaltmak için:

ısınabilir ve yanığa neden olabilirler.

• Piller bitmişse veya aygıtı uzun süre kullanmayacaksınız pilleri çıkarın. Eski, zayıf veya tükenmiş pilleri hemen çıkarın ve bu pilleri, Yerel ve Ulusal Atık Yönetmeligi'ne uygun sekilde geri dönüstürün veya imha

edin. Pillerden biri akarsa, akan sıvının cildinizle veya giysilerinizle temas etmemesine dikkat ederek tüm pilleri çıkarın. Pilden akan sıvı cildinizle veya giysilerinizle temas ederse, cildinizi hemen bol suyla yıkayın. Yeni pilleri takmadan önce, pil bölmesini nemli bir kagıt havluyla iyice temizleyin veya pil üreticisinin temizleme önerilerini uygulayın. Yalnızca atılabilen (sarj edilemeyen) piller:

# **Kablosuz Aygıtlar**

Uçaga binmeden veya bir kablosuz aygıtı bagaja vermeden önce pilleri kablosuz aygıttan çıkarın ya da kablosuz aygıtı kapatın (açma/kapatma dügmesi varsa). Piller takılı oldugunda kablosuz aygıt açılırsa (açma/ kapatma dügmesi varsa), bu aygıtlar, cep telefonuna benzer sekilde, radyo frekansı (RF) enerjisi iletebilir.

hatalar. • Sıcak ve aşırı nemli ortamlarda çalıştırıldığı zaman ürünün kısa devre AEEE yönetmeligine uygundur BU CIHAZ TÜRKIYE ALTYAPISINA UYGUNDUR.

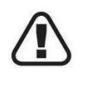

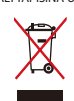

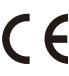

Onarmaya Çalısmayın. Donanım aygıtını veya güç kaynagını açmaya, parçalarına ayırmaya, onarmaya veya üzerin de degisiklik yapmaya çalısmayın. Bunu yaparsanız elektrik çarpması veya baska tehlikelere maruz kalabilirsiniz. Etiketlerin sıyrılması, delinmesi veya sökülmesi de dahil aygıtın açılmaya ve/veya degistirilmeye çalısıldıgına yönelik belirtiler Sınırlı Garanti'yi geçersiz kılar.

Kullanma ve Temizleme

- Asagıdaki yönergelere uygun olarak kullanın: Herhangi bir ısı kaynağının yakınında kullanmayın. Yalnızca Üretici tarafından belirtilen ek parçaları/aksesuarları kullanın. • Yalnızca kuru bir bezle temizleyin. • Bu ürünün ıslanmasına izin vermeyin. Yangın veya elektrik çarpması
- riskini azaltmak için, bu ürünün yagmura veya diger tür de nemli ortamlara maruz kalmasına izin vermeyin. Dikkat Burada belirtilen yordamların dısındaki uygulamalar, ayarlar veya

kontroller radyasyonun tehlikeli bir sekilde açıga çıkmasına neden olabilir.

Atık Pillerin ve Elektrikli ve Elektronik Ekipmanın Imha Edilmesi Ürünün, pillerinin veya paketinin üzerinde ki bu simge, bu ürünün ve ürün de kullanılan pillerin ev çöpüyle birlikte atılmaması gerektigini belirtir. Pillerin, elektrikli ve elektronik ekipmanın geri d.nüsümü için uygun bir toplama<br>elektrikli ve elektronik ekipmanın geri d.nüsümü için uygun bir top engellemeye yardımcı olabilir. Pilleri, elektrikli ve elektronik atıklarınızı nereye bırakabileceginiz hakkında daha fazla bilgi için, lütfen yerel sehir/ belediye yönetimine, evsel atıkları toplayan sirkete veya bu ürünü satın

aldığınız yere basvurun<br>Bu önlemler, sarj edilebilen veya atılabilen pillerin kullanıldığı tüm ürünler<br>İçin geçerlidir. Pillerin düzgün kullanılmaması pil sıvısının akmasına, asırı<br>ısınmaya veya patlamaya neden olabilir. S

Bakanlıkça tespit ve ilan edilen kullanım ömrü 3 yıldır.

### **Mevzuat Bilgileri**

Makine, tıp veya endüstri alanlarında kullanılması uygun degildir.<br>Bu ürün, NRTL'de listelenen (UL, CSA, ETL vb.) ve/veya IEC/EN 60950-1 ile<br>uyumlu (CE isareti tasıyan) Bilgi Teknolojisi donatımıyla birlikte kullanılmak<br>iç

Servis verilebilen parçalar içermemektedir. Bu aygıt, +5ºC (+41ºF) ile +35ºC (+95ºF) arasındaki sıcaklıklarda çalıstırılacak ticari bir ürün olarak sınıfl andırılmıstır.

Radyo frekansına maruz kalma sartlarına uygunluk için su çalısma yapılandırmaları saglanmalıdır. Anten üretici tarafından takılmıs olmalıdır ve hiçbir degisiklik yapılamaz.

Kablosuz aygıtların yakınında veya aynı anda çalısır durumda olan baska antenler ya da vericiler bulunmamalıdır. Kulaklık ve el aygıtları dısında, kablosuz aygıtın anteni ile insanlar arasında

en az 20 cm uzaklık olmalıdır.

Arena Bilgisayar Sanayi ve Ticaret A.S. Adresi: Merkez Mah. Göktürk Cad. No:4 34077 Göktürk Eyüp / Istanbul Tel : 0212 364 64 64 Fax: 0212 310 46 80 Web: www.arena.com.tr

# **YEDEK PARÇA MALZEMELERININ TEMINI**

Arena Bilgisayar Sanayi ve Ticaret A.S. Istanbul Merkez Teknik Servis

Adresi: Ramazanoglu Mah. Transtek Caddesi No: 2 P.K.:34906 Pendik / ISTANBUL Tel : 0212 364 67 00 Fax: 0212 310 46 86

### **YETKILI SERVIS ISTASYONLARI**

Arena Bilgisayar Sanayi ve Ticaret A.S. Istanbul Merkez Teknik Servis Adresi: Ramazanoglu Mah. Transtek Caddesi No: 2 P.K.:34906 Pendik /

ISTANBUL Tel : 0212 364 67 00 Fax: 0212 310 46 86